## **Parámetro "No\_Pedir\_Imprimir\_Acciones\_Al\_Autorizar**

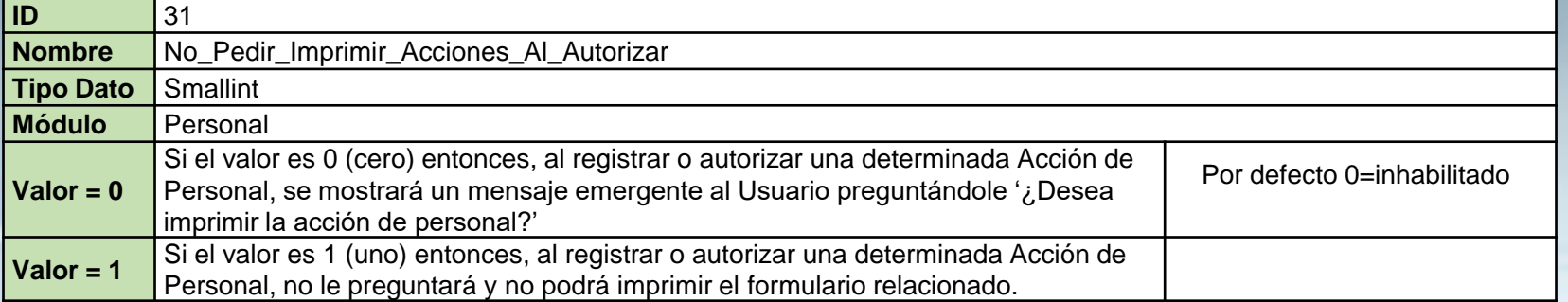

## Ver las pantallas.

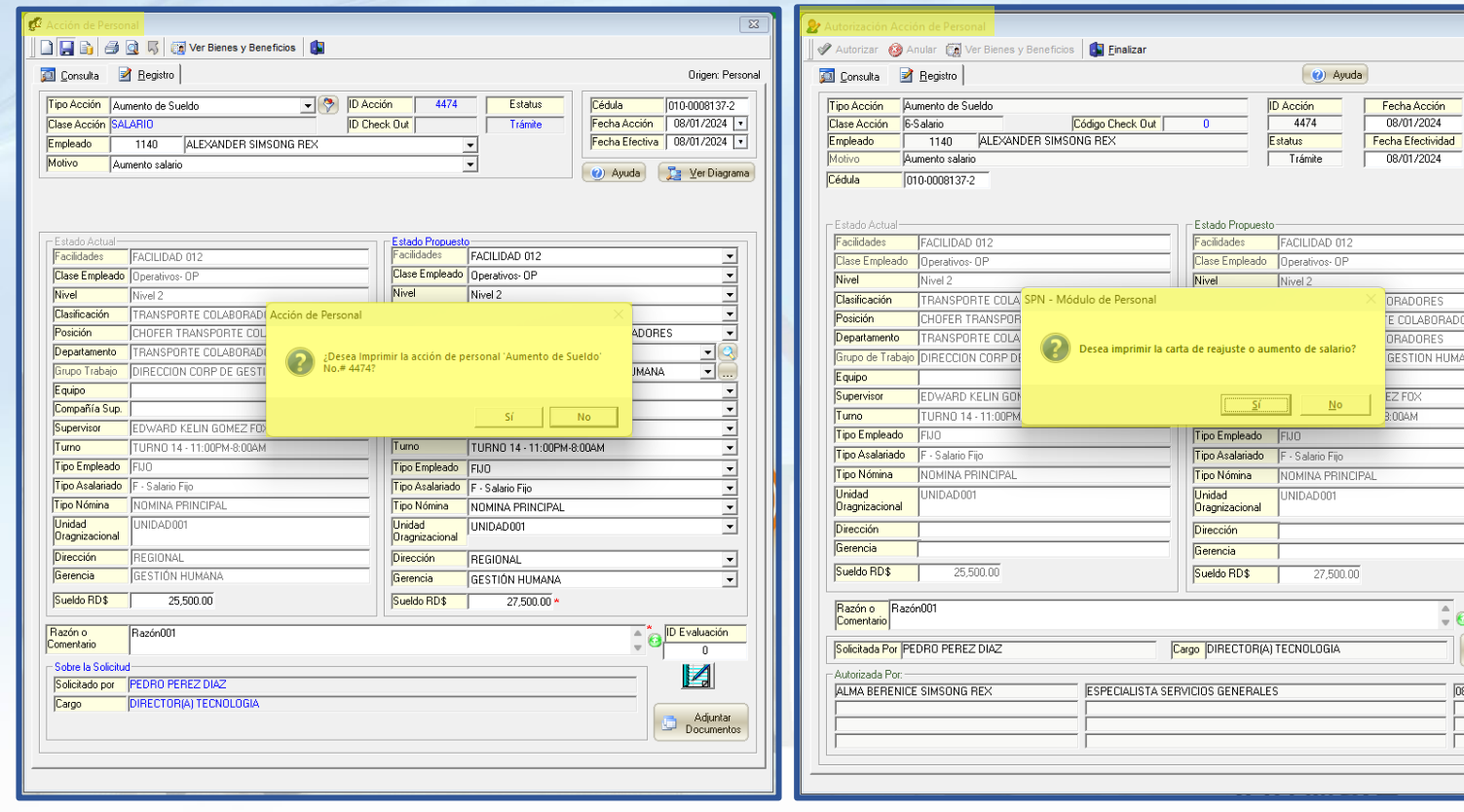

'N

 $\overline{\mathbb{Z}}$ 

Origen: Personal

08/01/2024

08/01/2024

ORADORES E COLABORADORES ORADORES **GESTION HUMANA** EZ FOX  $\overline{3:00AM}$ 

÷ø

Ver<br>Adjuntos 08/01/2024

**1**